#### **COMMISSIONE CANTONALE PER LA FORMAZIONE NEL COMMERCIO**

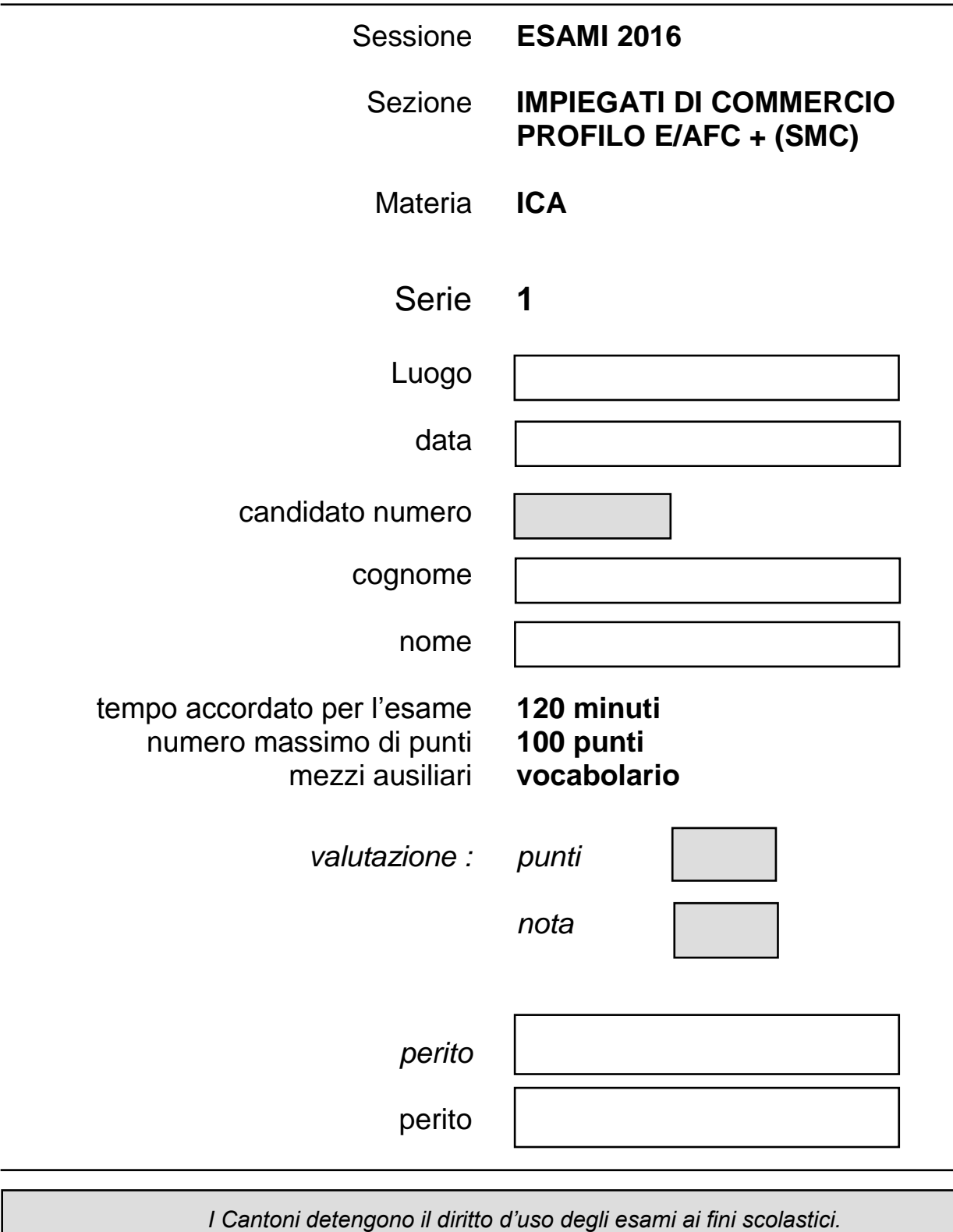

*Il testo d'esame non va utilizzato nelle classi fino al 30.06.2017 © csfo, Berna - 2016*

# **SITUAZIONE**

Lavori presso il segretariato del

#### LAC Arte e Cultura Via Luini 6 6900 Lugano

e oggi sei incaricato/a di svolgere alcune attività amministrative legate alla gestione dell'Istituto.

#### **Consegne** *Criteri di valutazione*

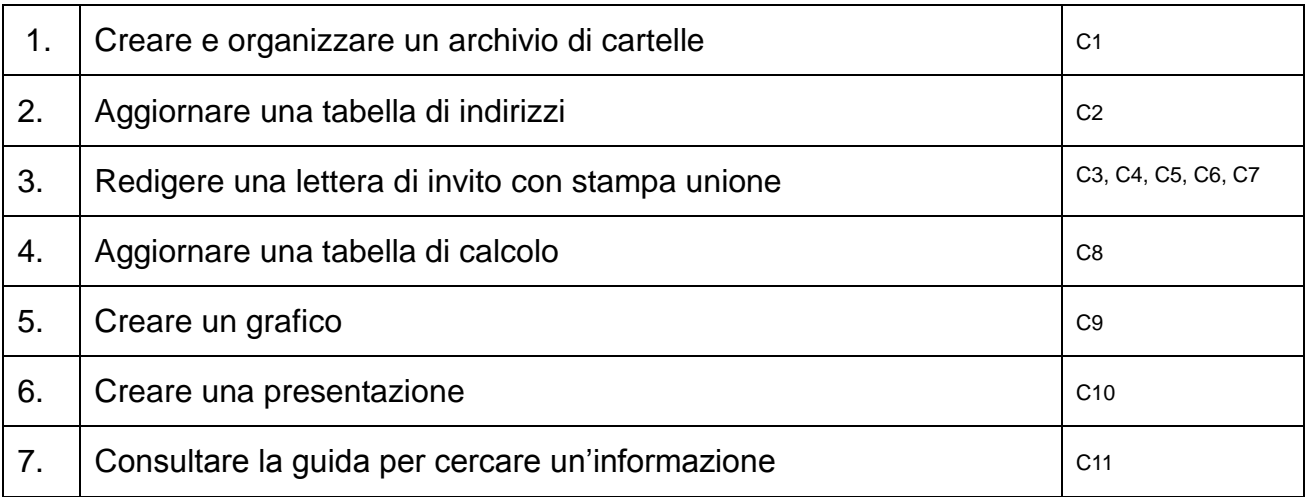

#### **Consegne di ordine generale**

#### **Accesso alla rete scolastica**

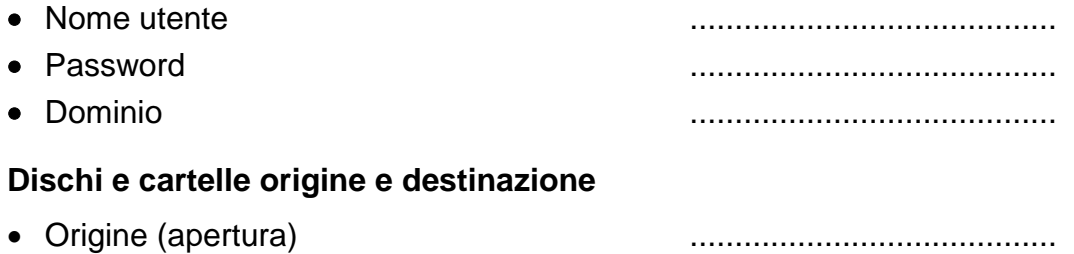

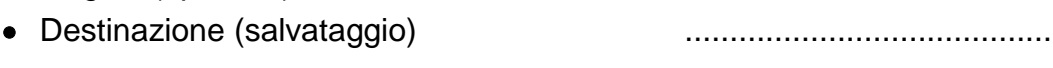

#### **Presentazione dei lavori**

- Le estensioni, indicate tra parentesi [ ] devono essere impostate soltanto se visibili.
- A ogni documento prodotto deve corrispondere una stampa: è ammessa una sola stampa per documento.

Crea una struttura di cartelle per l'inserimento dei file necessari allo svolgimento dell'esame.

Fai riferimento alla scheda informativa per le consegne relative alla cartella origine e destinazione.

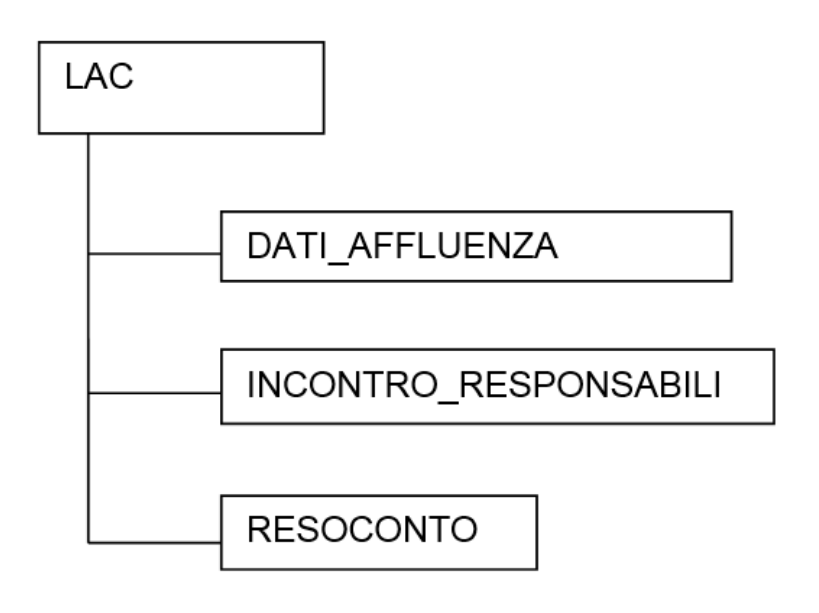

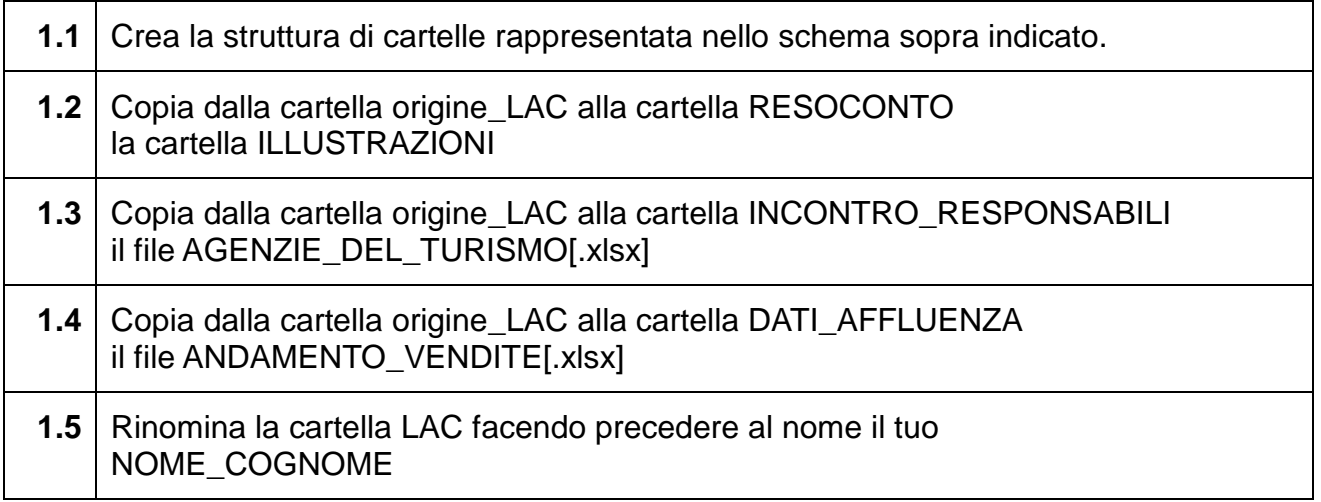

Utilizza il programma *Excel* per aggiornare la tabella.

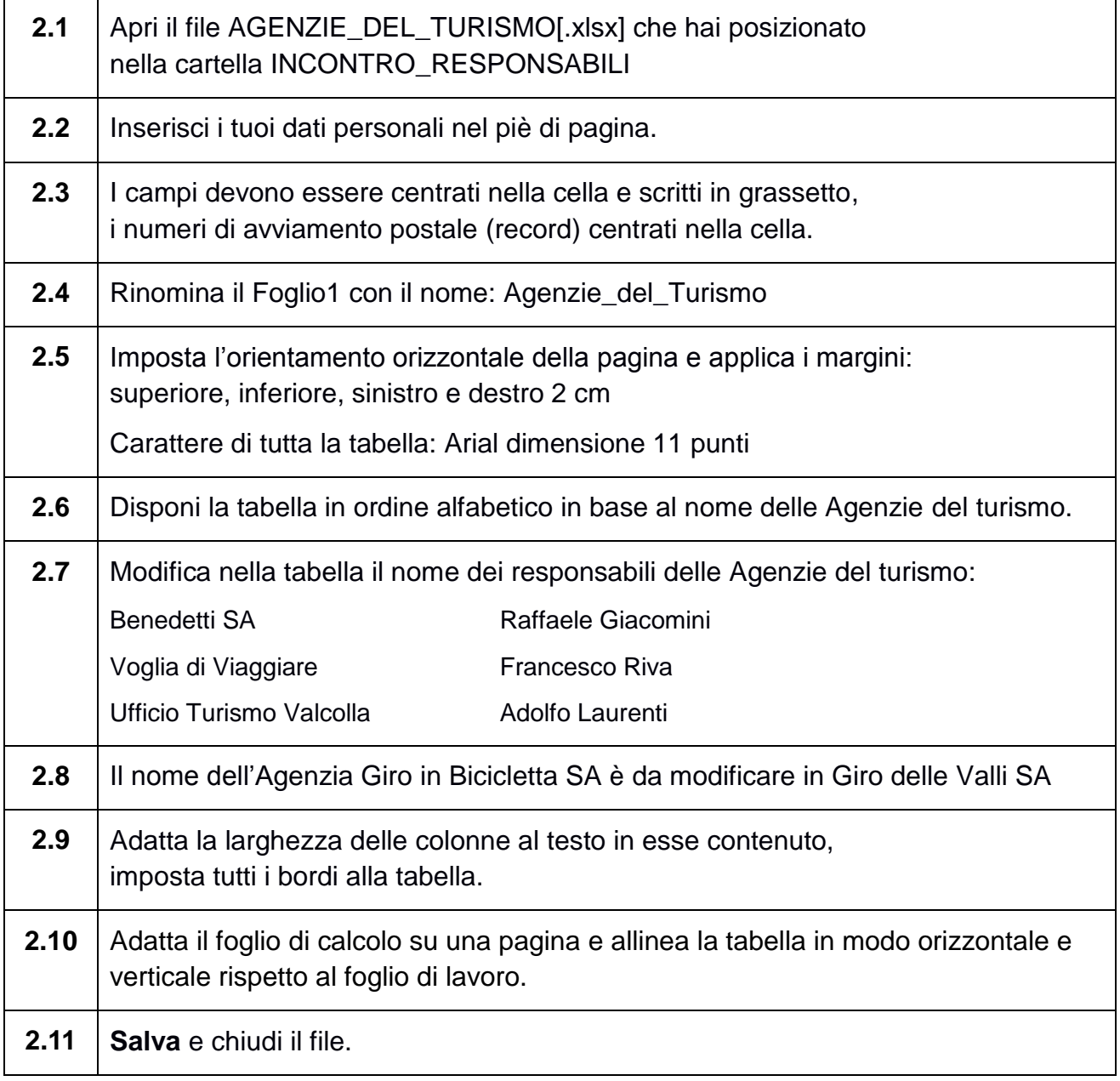

Utilizza il programma *Word* per redigere e formattare, secondo le regole dattilografiche (Arial, dimensione carattere 11 punti, minimo 650 caratteri spazi inclusi), la lettera di invito ai responsabili di alcune agenzie specializzate nel settore delle esposizioni.

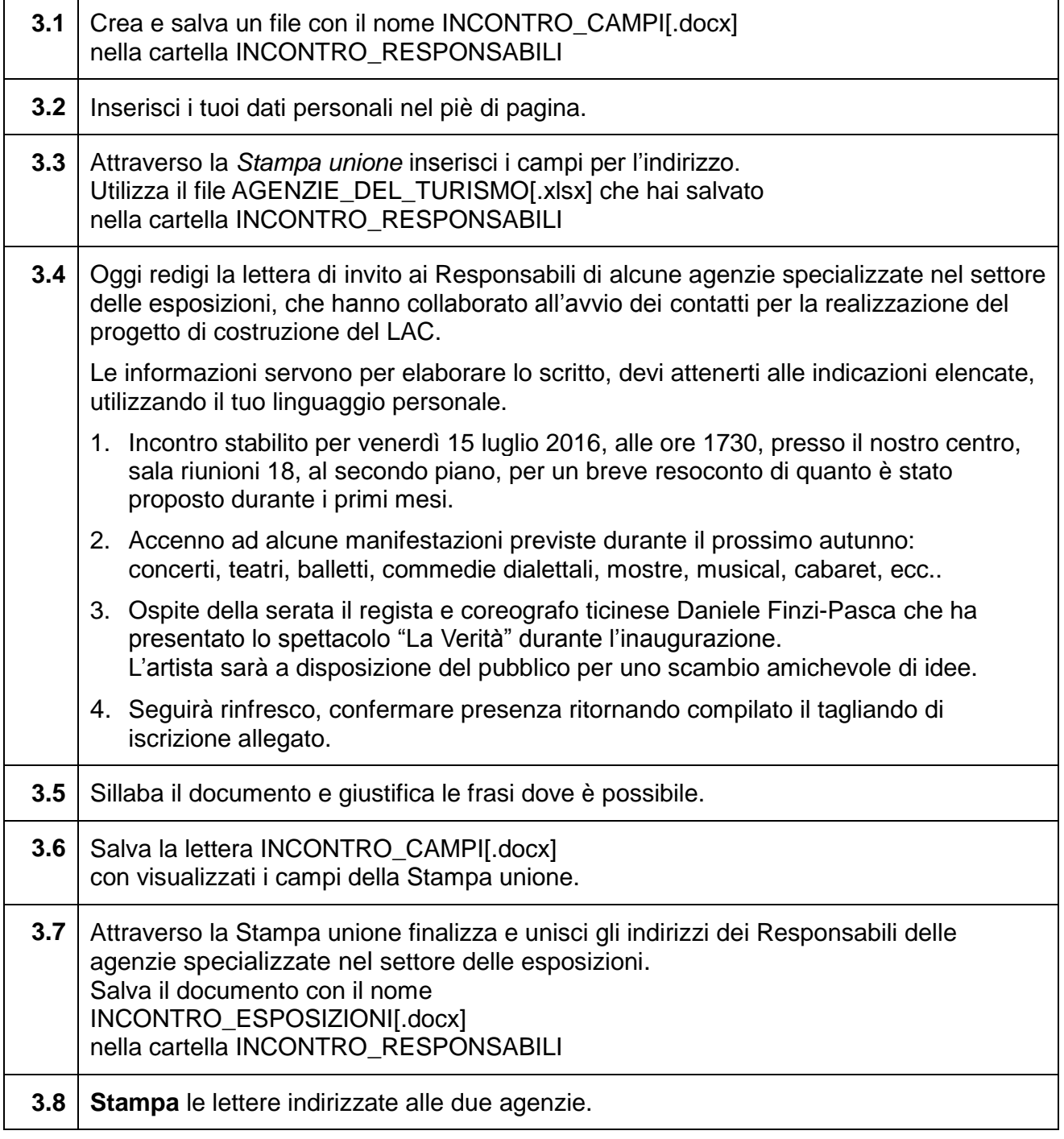

Utilizza il programma *Excel* per calcolare l'andamento della vendita dei biglietti e gli incassi negli ultimi due mesi al LAC Lugano.

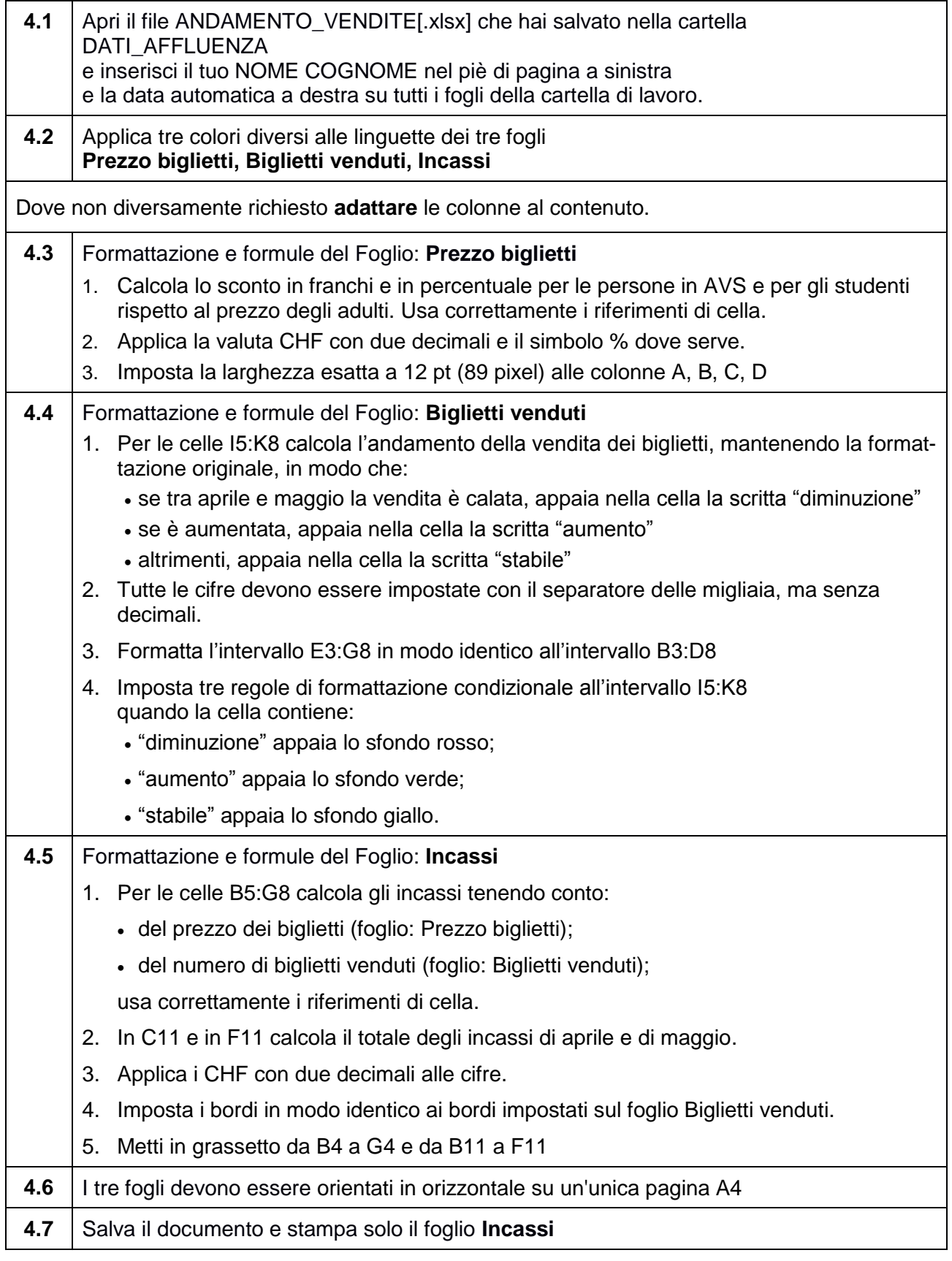

Utilizza il programma *Excel* per realizzare un grafico che mostri l'andamento del numero dei biglietti venduti agli studenti.

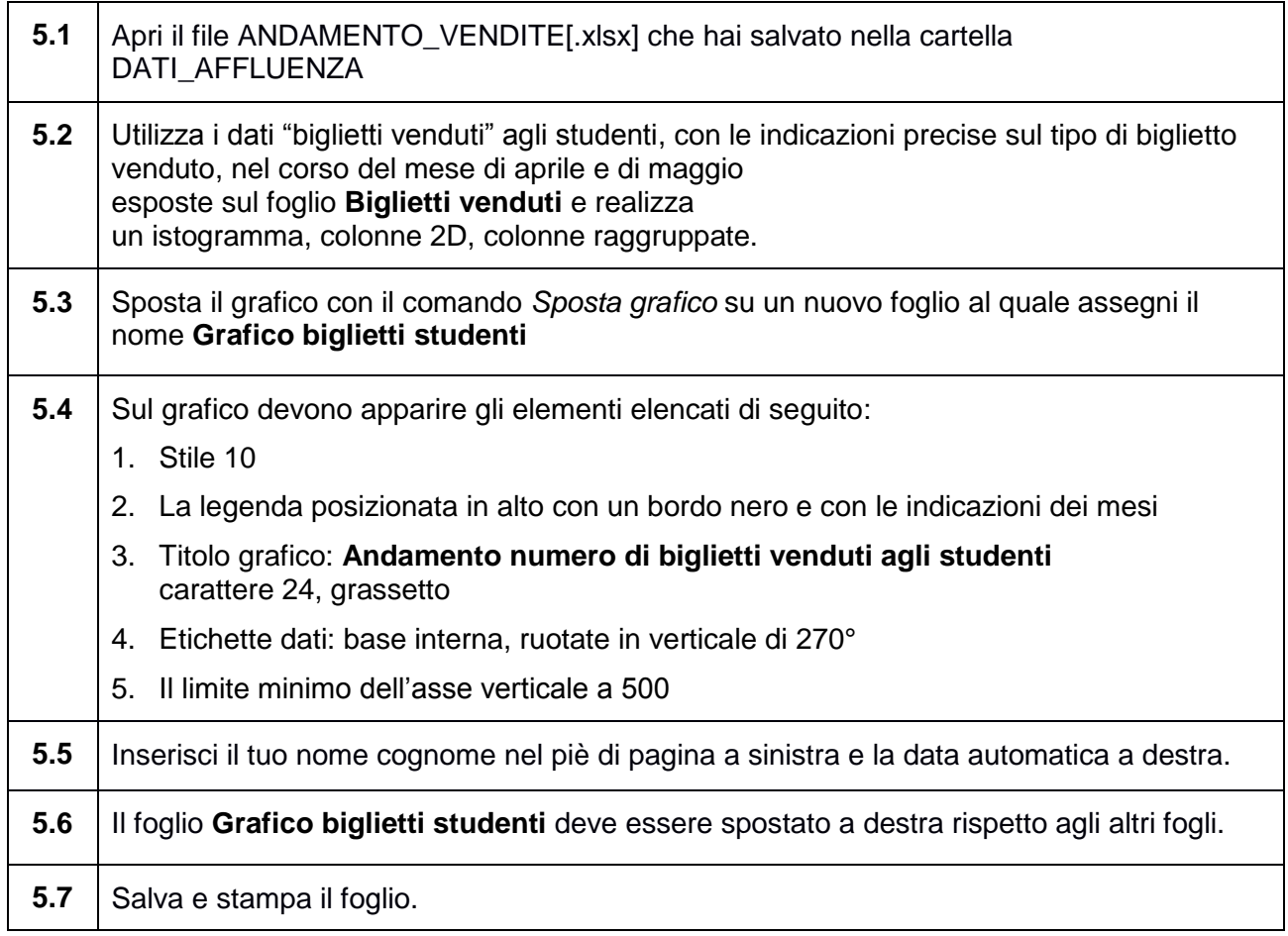

Utilizza il programma *PowerPoint* per presentare il nuovo LAC Lugano Arte e Cultura.

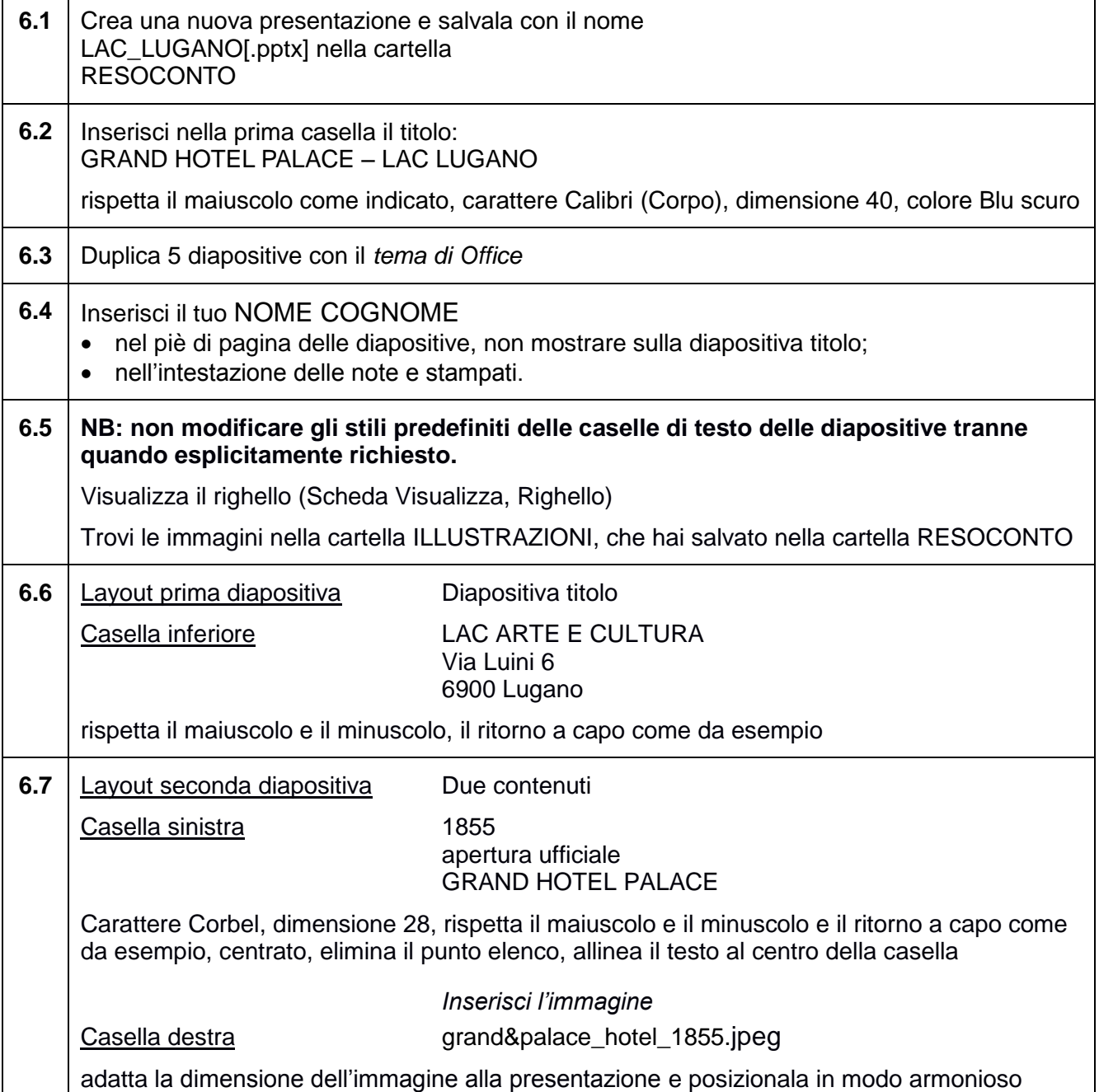

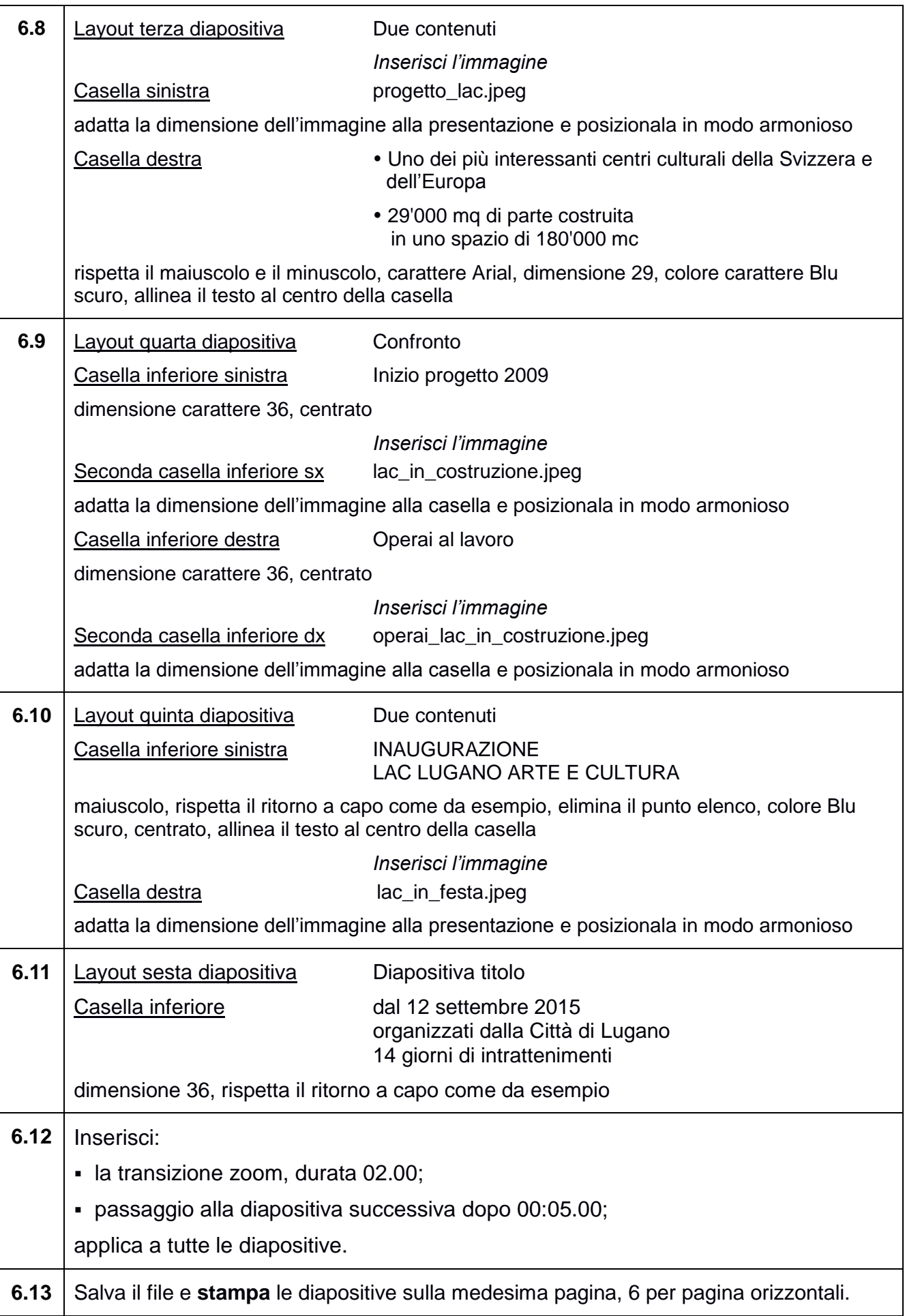

*Situazioni, importi, indirizzi, riportati in questo esame, sono puramente casuali e non rispecchiano la realtà.*

Utilizza la *guida del programma Excel* per individuare l'istruzione richiesta e produci una guida adeguata.

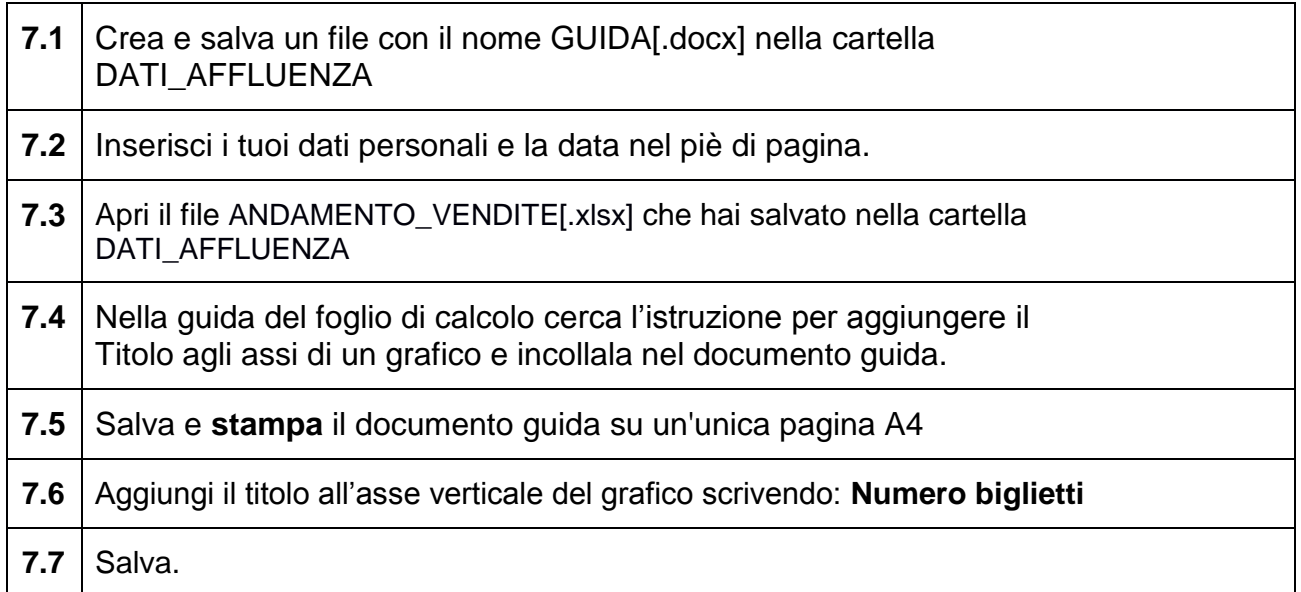

## CRITERI DI VALUTAZIONE

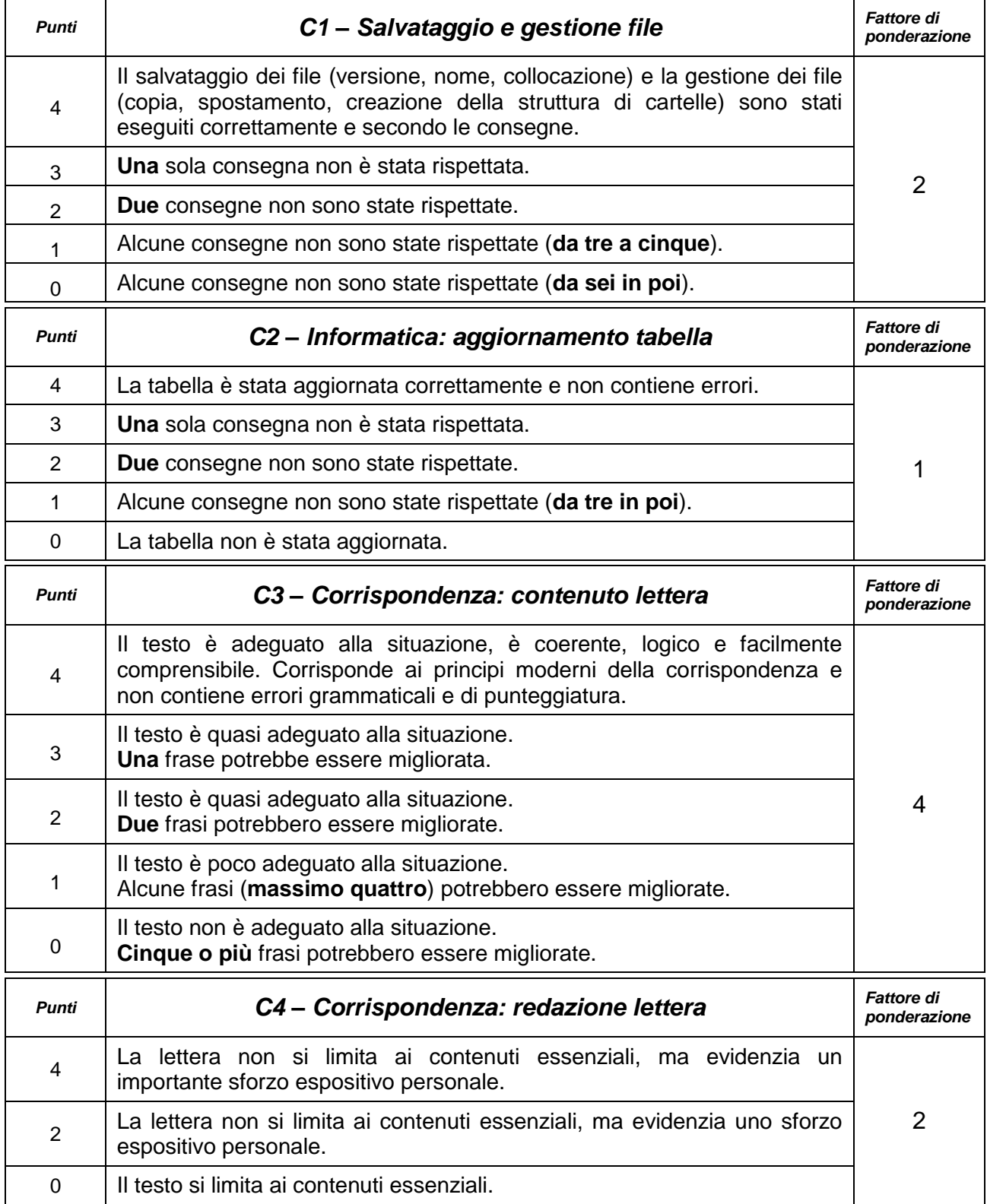

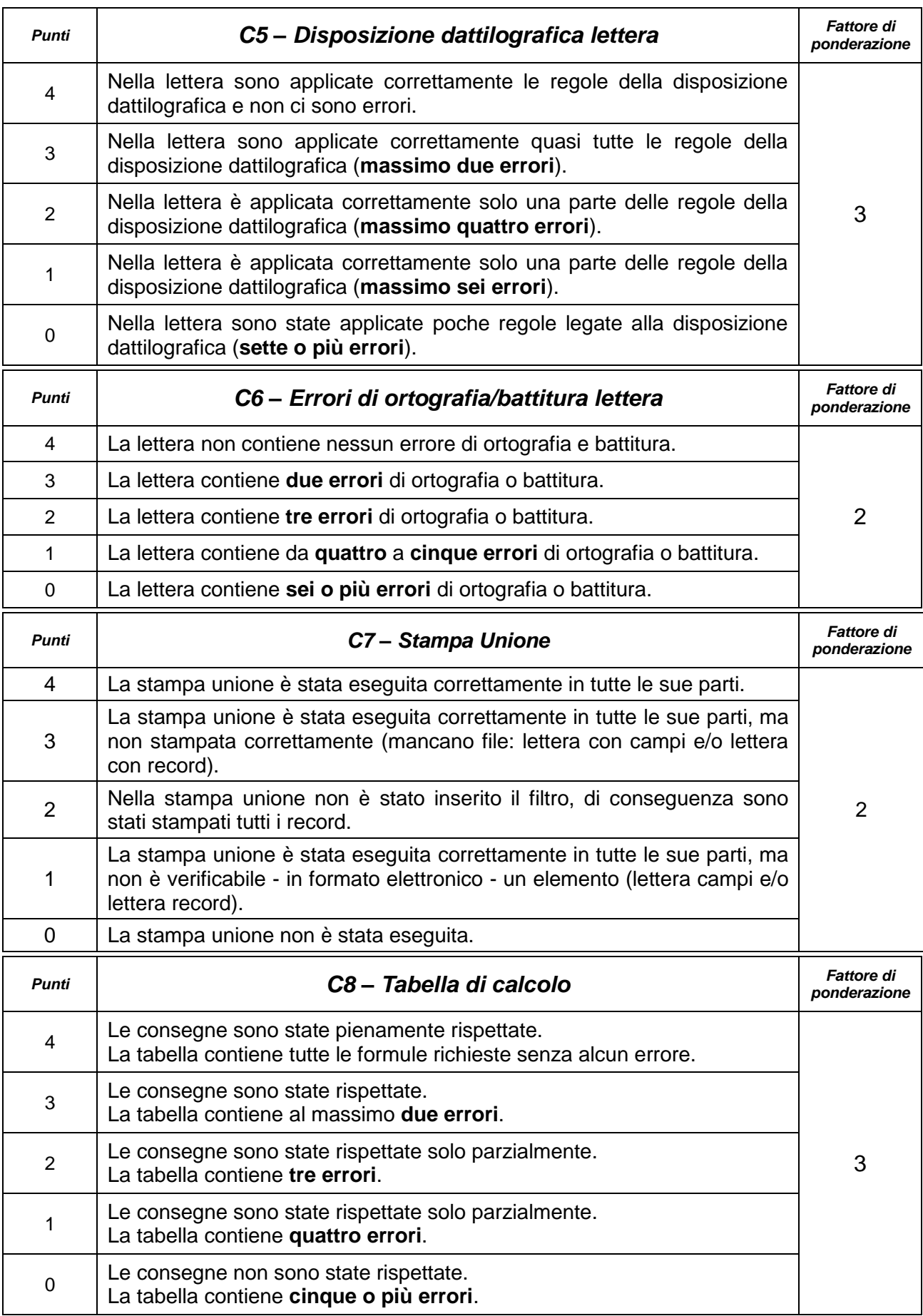

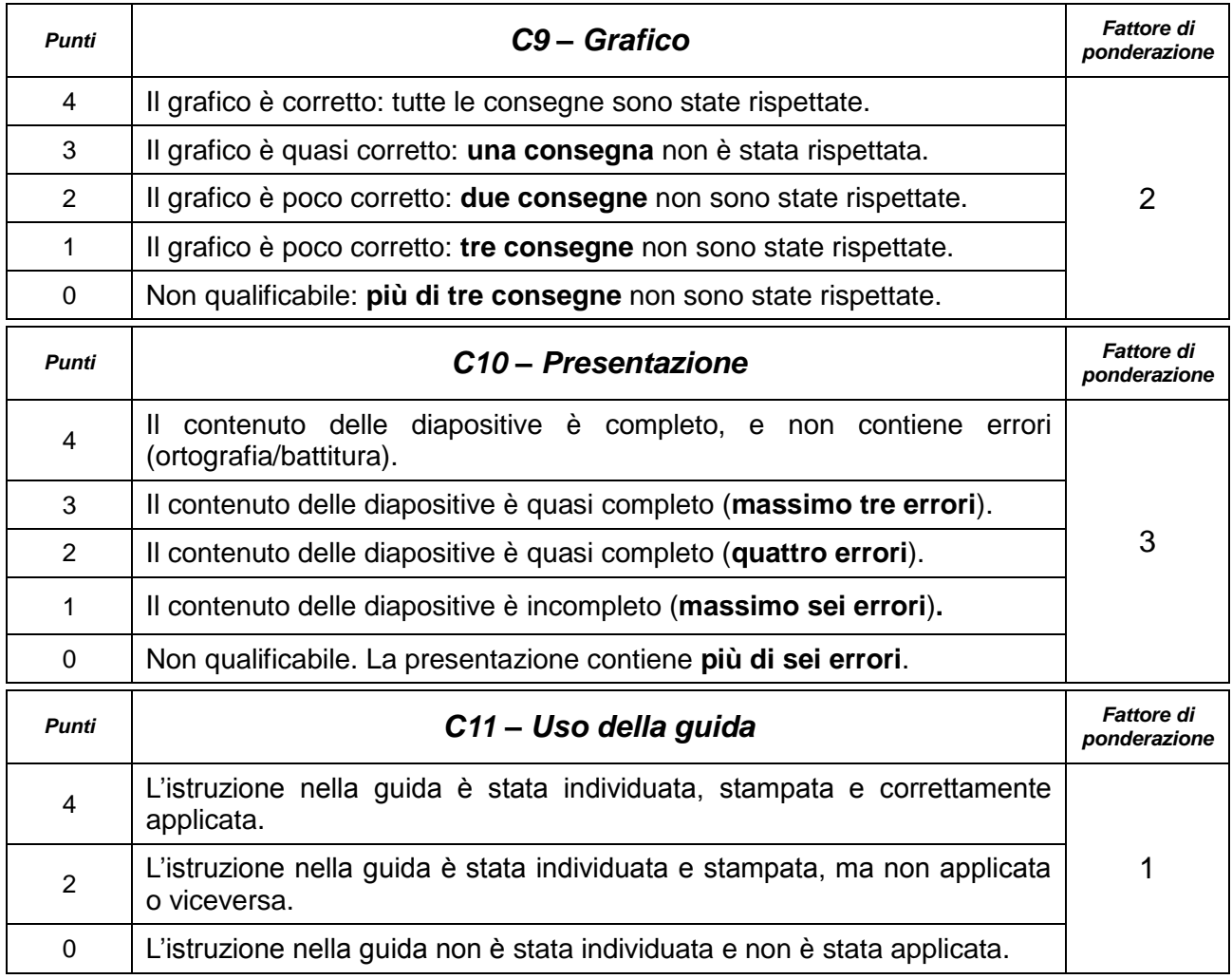

#### **SCALA DELLE NOTE**

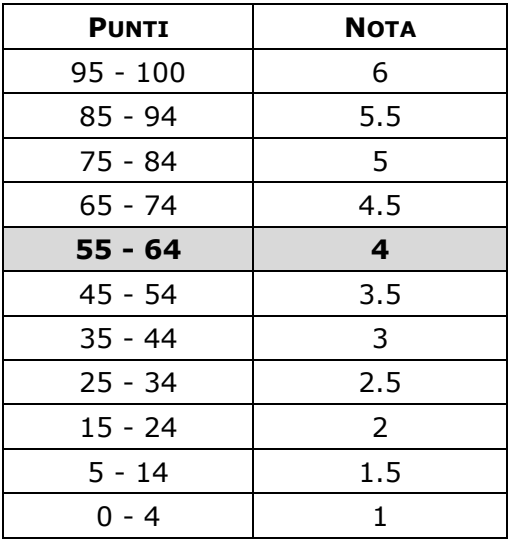